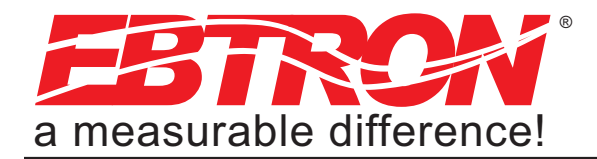

# **SERVAIRE**

*Installation and Operation Guide*

# *Server Rack Airflow Measurement Unit with Ethernet Output*

*Document Name: IG\_Servaire-E100\_E\_R1B*

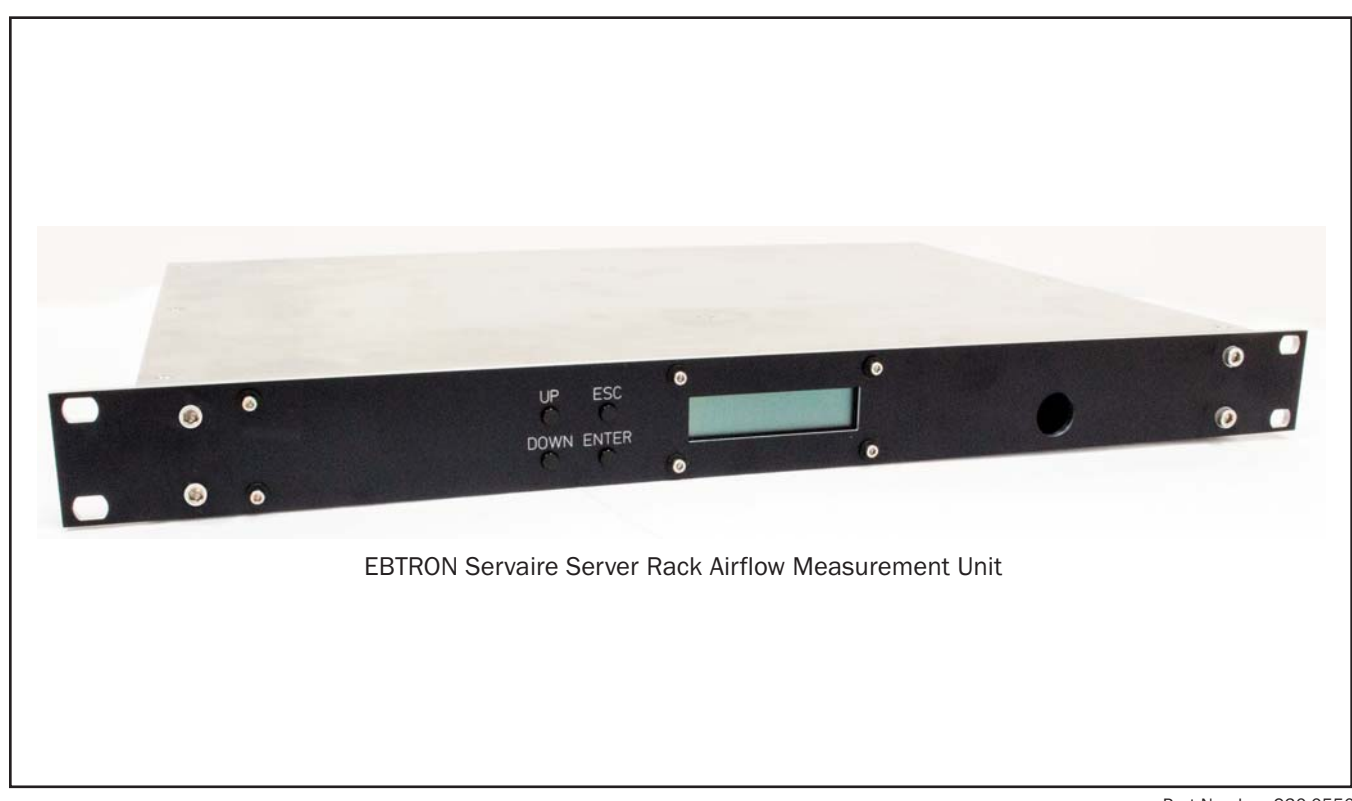

Part Number: 930-0550

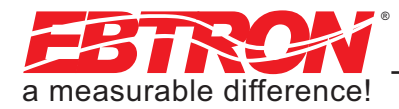

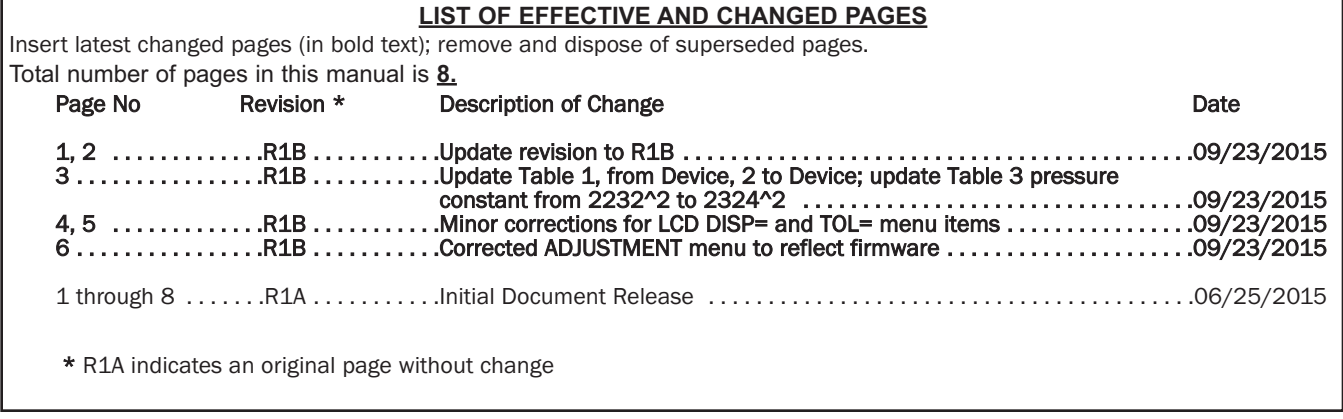

Copyright © 2015, EBTRON ®, Inc. All brand names, trademarks and registered trademarks are the property of their respective owners. Information contained within this document is subject to change without notice. Visit EBTRON.com to view and/or download the most recent versions of this and other documents. All rights reserved.

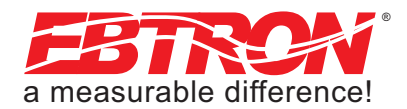

# BACnet Objects List

#### Table 1. Servaire BACnet Object List

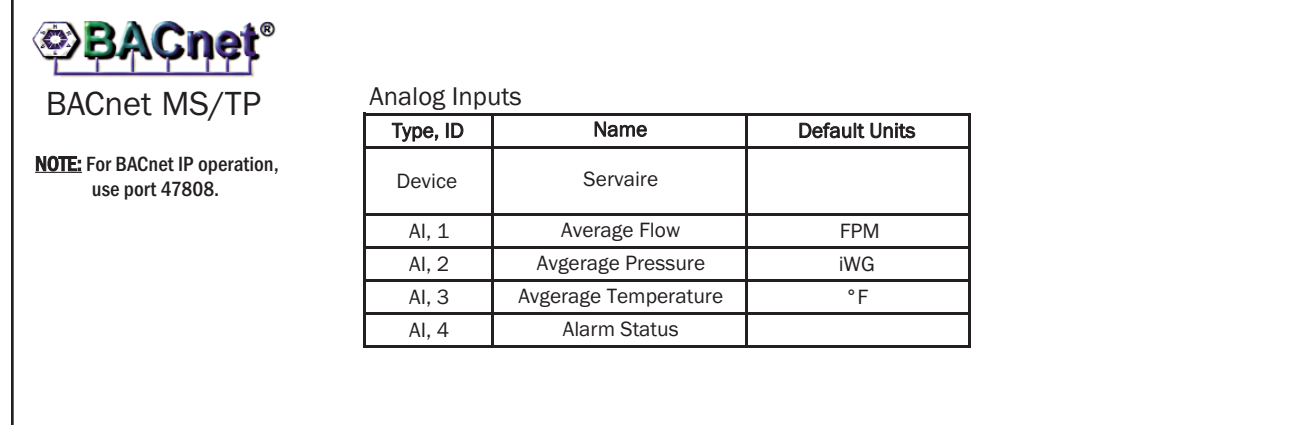

## MODBUS Register Map

#### Table 2. Servaire Modbus Register Map

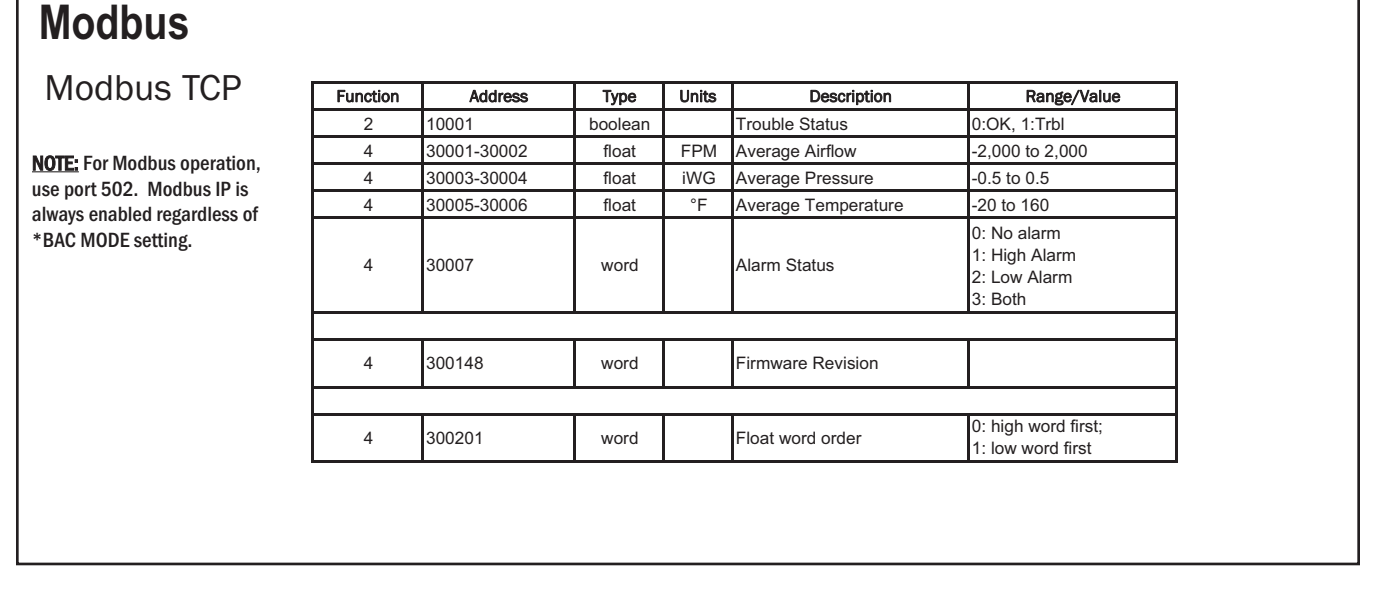

#### Table 3. Converting To/From Airflow and Differential Pressure

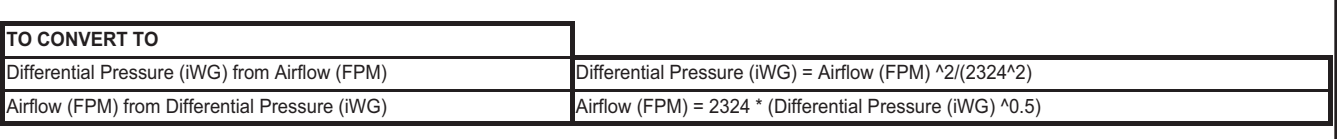

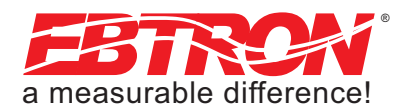

# Servaire Setup Menus (Part 1 of 4)

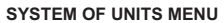

**Simultaneously depress/release ENTER + ESC keys during normal operation to select** 

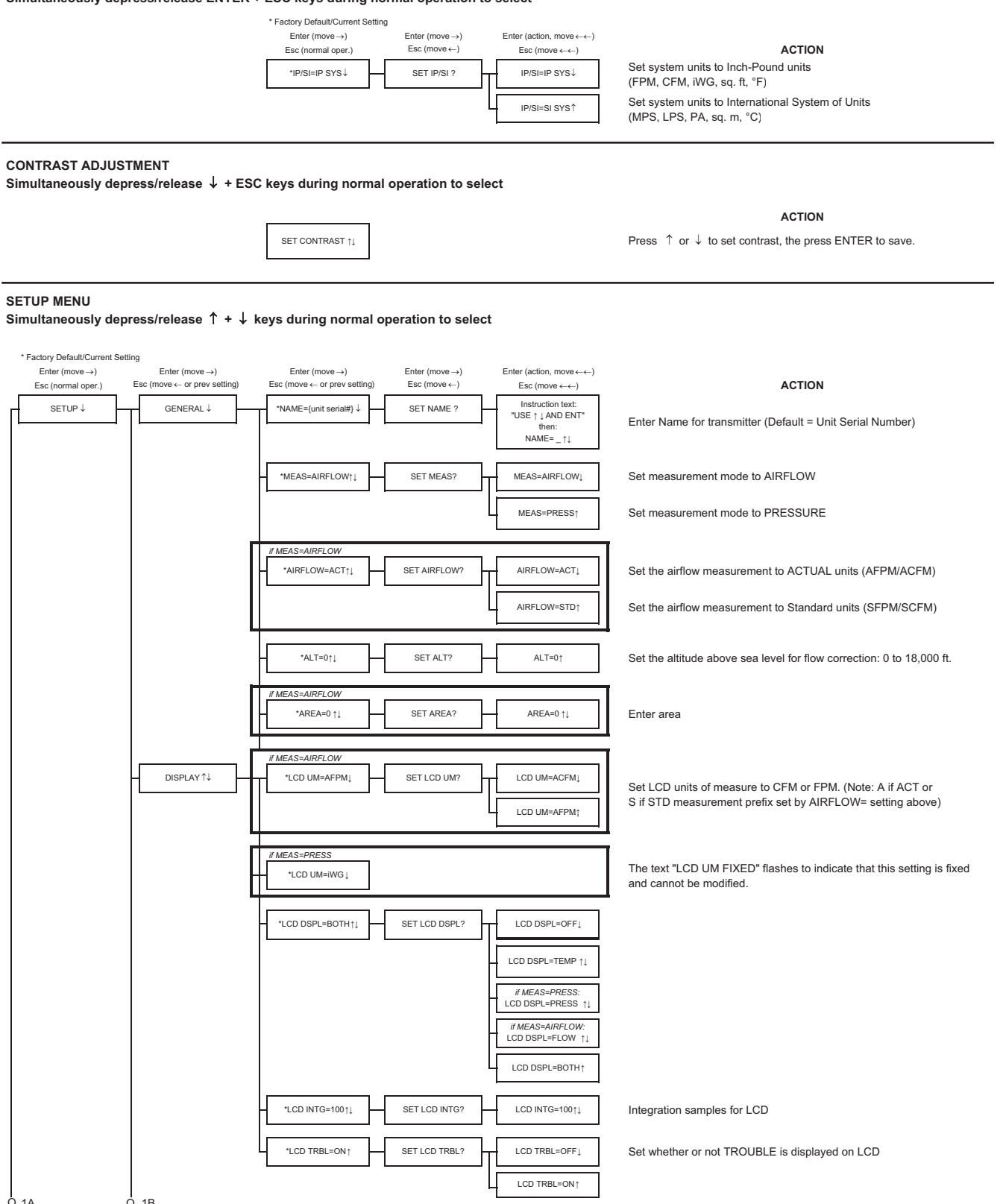

O 1A O 1B TO PART 3'A'

4

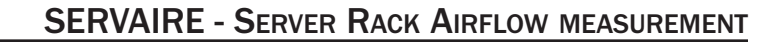

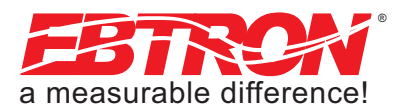

# Servaire Setup Menus (Part 2 of 4):

#### **FROM PART 1B**

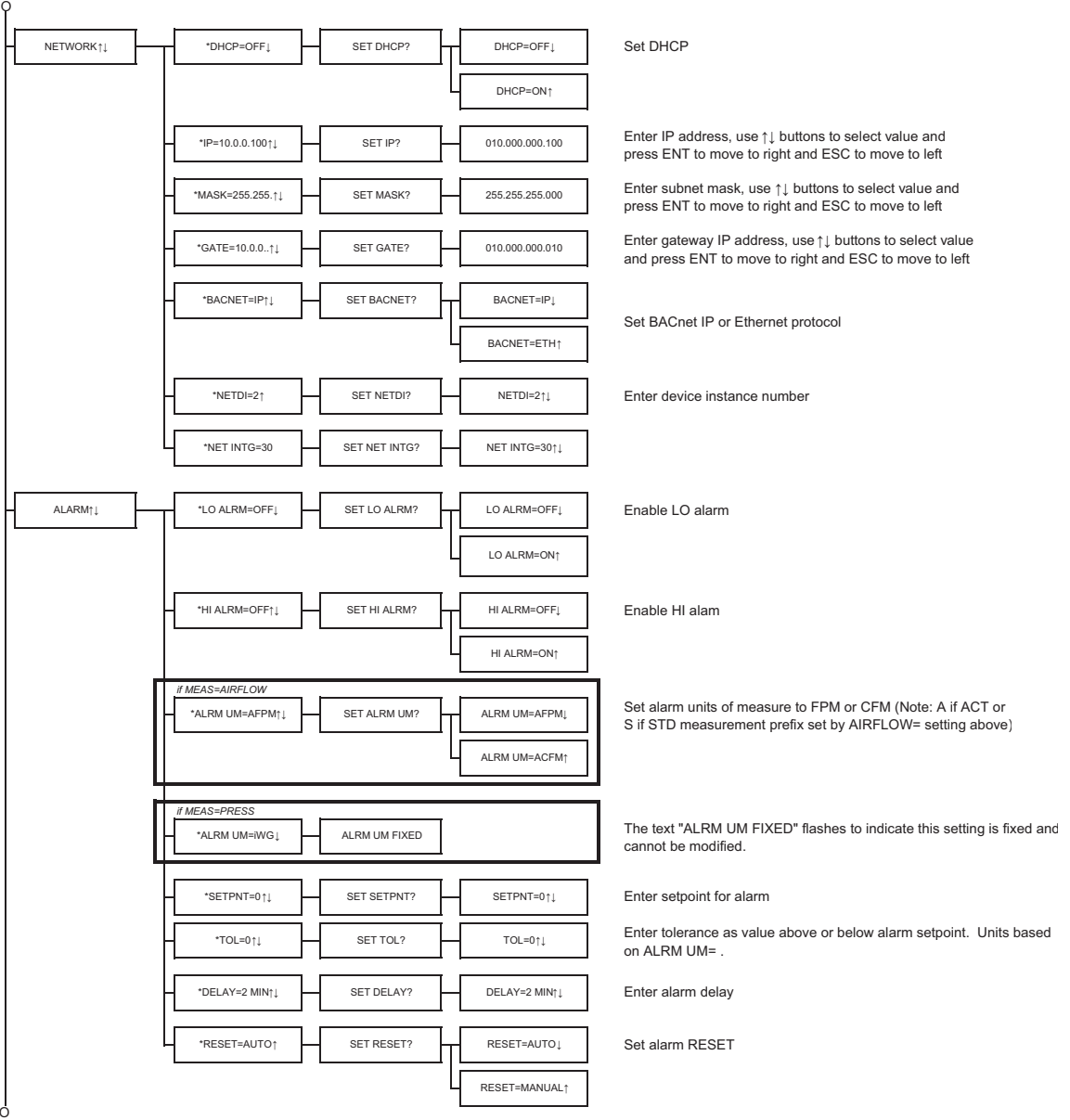

TO PART 3'B'

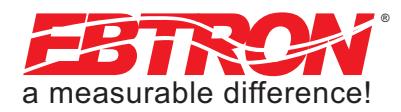

6

# Servaire Setup Menus (Part 3 of 4):

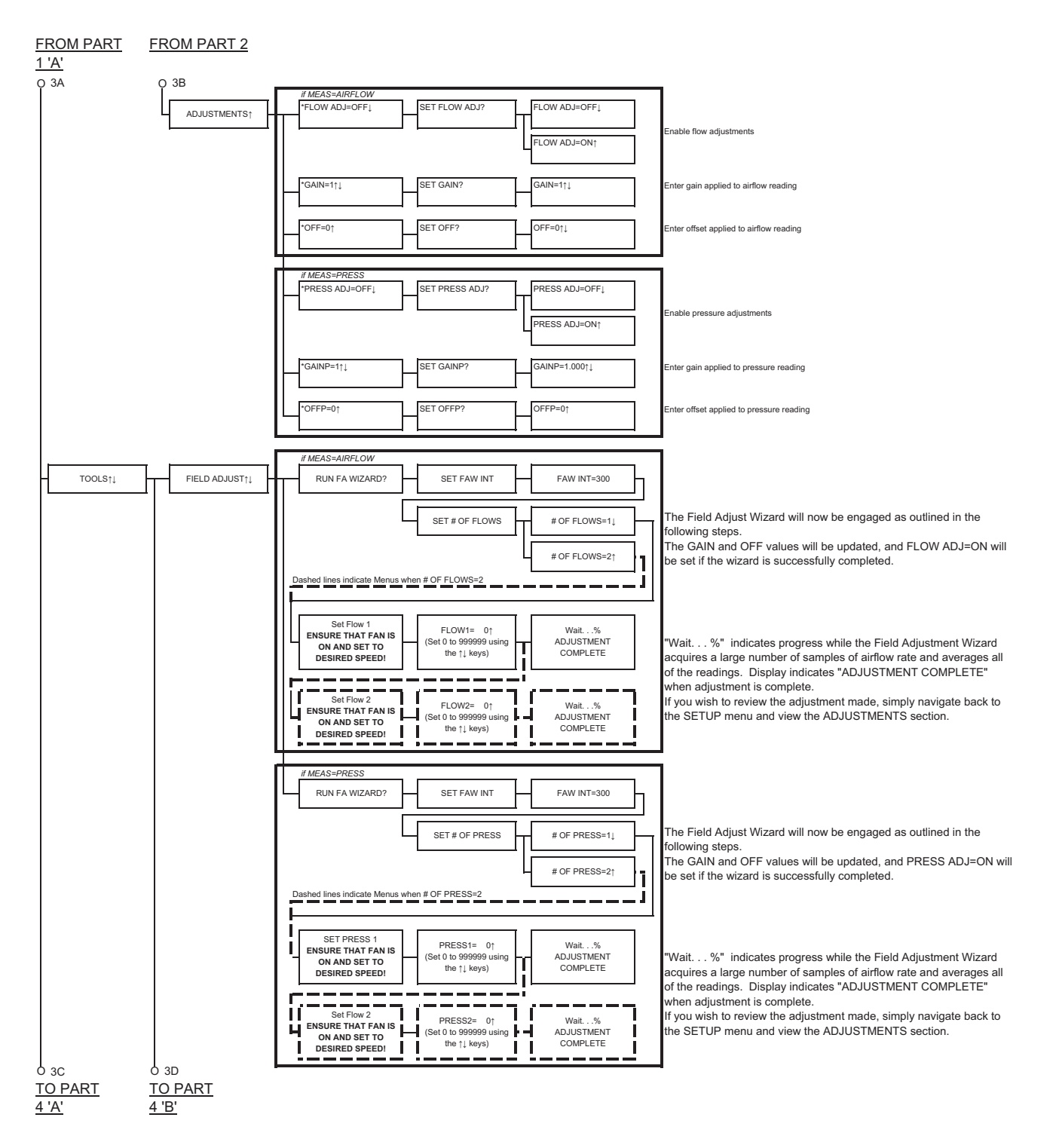

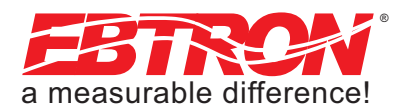

## Servaire Setup Menus (Part 4 of 4):

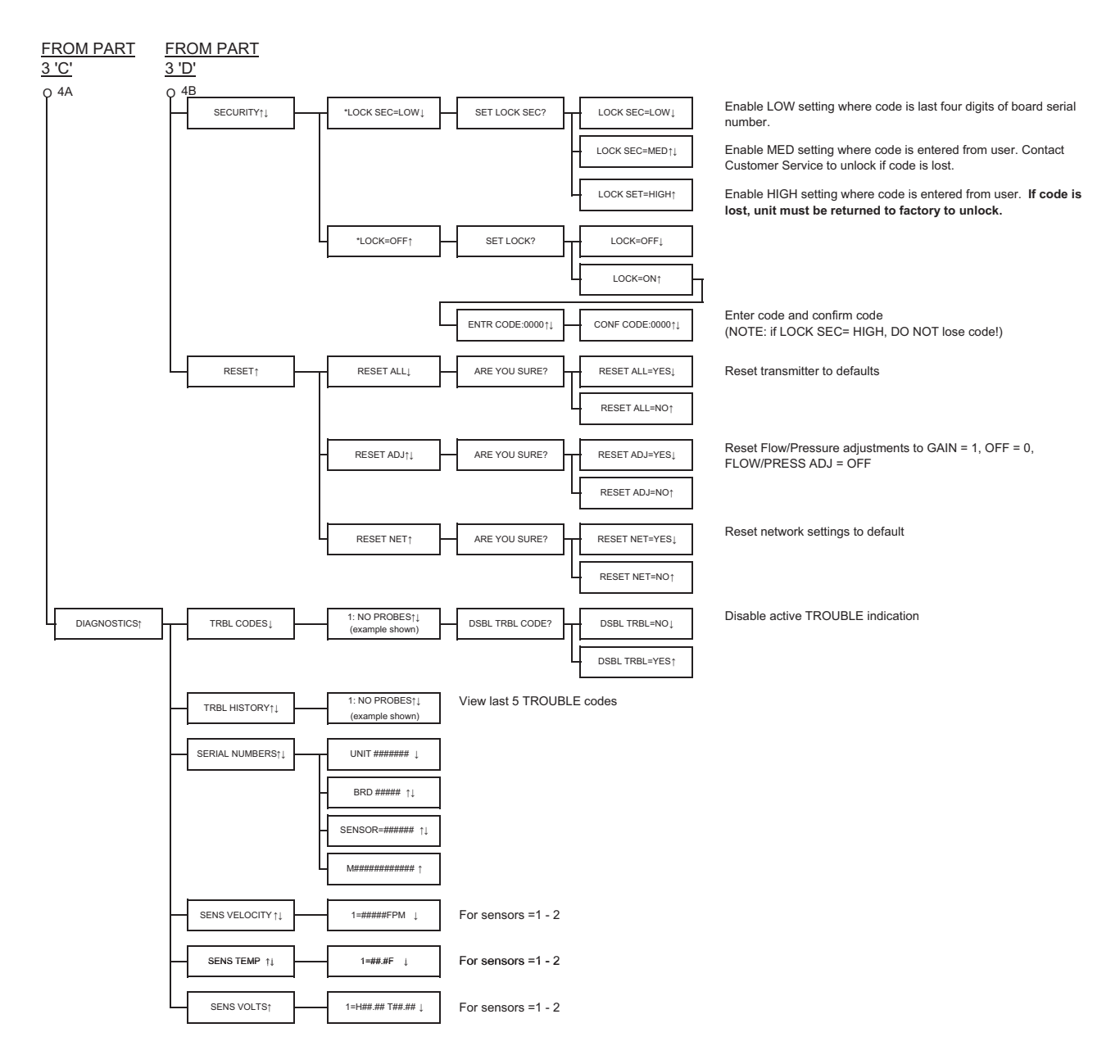

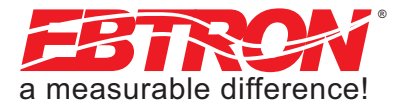

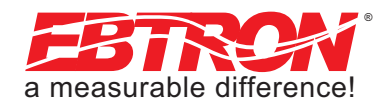